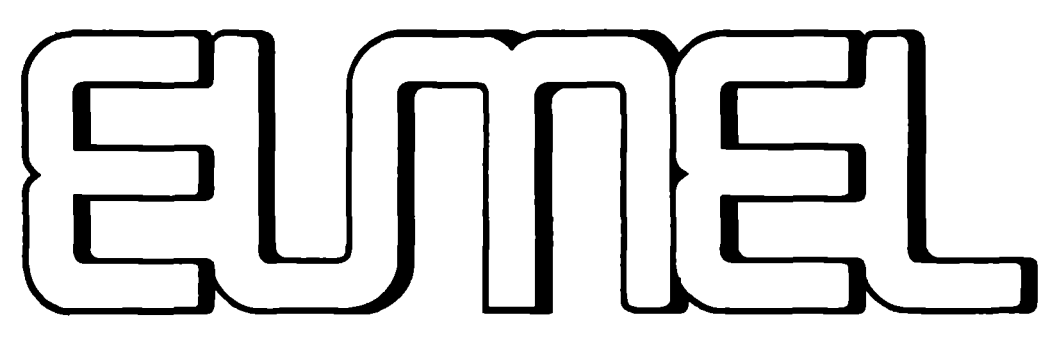

Extendable mutti User Microprocessor ELAN -system

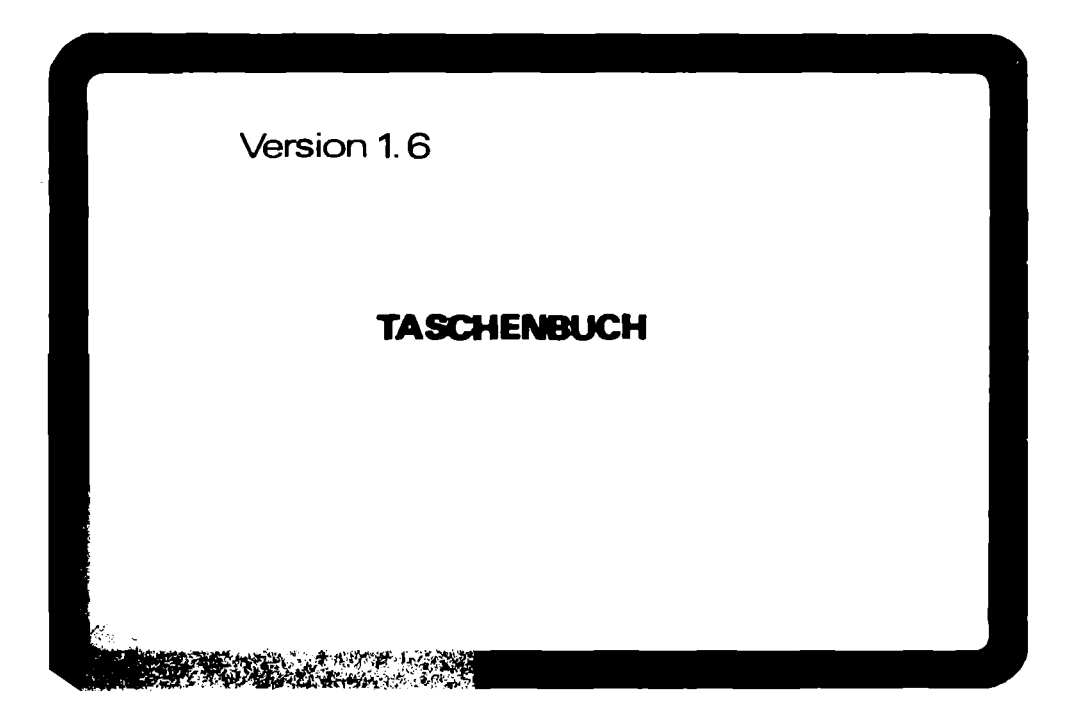

Hochschul-Rechen-**Zentrum** 

Universitat Bielefeld

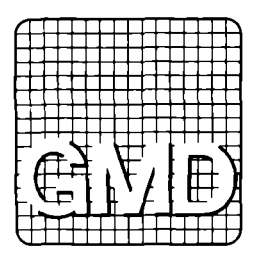

#### Inhaltsverzeichnis

- 1. Einführung in das EUMEL-System 2. Der Supervisor und das Task-System
- 3. Der EUMEL-Monitor
- 4. Der EUMEL-Editor
- 5. Der ELAN-Compiler im EUMEL-System
- 6. Allgemeine Dateiverwaltung
- 7. Der Datentyp FILE und seine Operationen
- 8. Archivverwaltung
- 9. Textbe- und -verarbeitung
- 10. Tert-Strukturierungssystem EUDAS
- 11. Drucker im EUMEL-System
- 12. Der SPOOL
- 13. Fehlerbehandlung im EUMEL-System
- 14. Standardpakete im EUMEL-System
- 15. Weitere Standard Datentypen
- 16. Spezielle Datentypen
- 17. Graphik im EUMEL-System
- 18. Der Graphik-Editor
- 19. Der Scanner
- 20. Der OPERATOR
- 21. Job-Accounting

Kommunikation mit dem Supervisor

Kontrolltasten: (Realisierung Terminal-abhängig) <STOP> hält die Terminal-Ausgabe an **CVETTER>** läßt die Terminal-Ausgabe weiterlaufen  $<$ SV $>$ Anruf an den Supervisor Multi-User: Falls das Terminal nicht schon im Supervisor-Modus ist. schaltet das System dahin um, so daß Supervisor-Kommandos gegeben werden können. Single-User: Abbruch des laufenden Benutzer-Programms (wirkt wie <SV> 'halt' RETURN im Multi-User)

Supervisor-Kommandos:

begin ("TASK") ............. neue Task als Sohn von "PUBLIC" anfangen begin ("TASK", "FATHER") .... neue Task als Sohn von "FATHER" anfangen end ...................... aktuelle Task beenden (Dateien löschen) break ..................... aktuelle Task vom Terminal abkoppeln continue ("TASK") .......... "TASK" an das Terminal ankoppeln continue ................. vom SV-Modus zur noch angekoppelten (!) Task zurückschalten halt ..................... laufendes Programm abbrechen

#### Monitor-Kommandos

Kommandos im Multi- und Single-User-System:

Informations-Kommandoa

help ..................... Anzeige der am häufigsten benutzten Kommandos storage info ••••••••••••••• Speicherplatz des erternen Speichers

Editor-Kommandos (vergl. Kapitel 4):

edit ("datei") ••••••••••••• Datei edieren edit ("dateil","datei2") ... Parallel-Editor editmode ••••••••••••••••••• FlieStert ein-/ausschalten

Compiler-Kommandos (vergl. Kapitel 5):

run ("datei") ............. Ubersetzen und ausführen eines ELAN-Programms run again ................. Letztes übersetztes Programm nochmal ausruhren insert ••••••••••••••••••••• Ubersetztes Programm eintragen

Datei-Kommandos (vergl. Kapitel 6 und 7):

copy ("datei", "duplikat") • Datei kopieren rename ("alt", "neu") •••••• Datei uabenennen reorganize ("datei") ....... Datei "reorganisieren" forget ("datei") ........... Datei löschen killer .................... Mehrere Dateien löschen list ...................... Dateien anzeigen

Archiv-Kommandos (vergl. Kapitel 8):

archive ("name") ........... Archiv anmelden clear archive ............. Löscht ein Archiv save archive ••••••••••••••• Archiviert aIle Dateien einer Taek load archive ............... Holt alle Dateien eines Archivs in eine Task to archive ("datei") ....... Datei archivieren from archive ("datei") ••••• Datei vom Archiv holen list archive .............. Dateien des Archivs anzeigen

Tertkosmetik und Drucker (vergl. Kapitel 9 und 11):

lineform ("datei") ......... Zeilenweises Formatieren pageform ("datei", "raus") . Seitenweises Formatieren print ("datei") ............ Drucken

Bur im Single-User-System: shutup ..................... Ende einer Sitzung Nur im Multi-User-System: end........................ Task und Dateien löschen break...................... Taak abkoppeln task info .................. Information ther alle aktiven Tasks list ("MANAGER") •••••••••• Dateien eines Managera anzeigen

Editor-Kommandos

Tastenfunktionen:

 $\rightarrow$ .  $\rightarrow$ .  $\downarrow$ . 1 zeichenweises Positionieren HOP-.HOP-.HOP\$.HOP f zeilen- und bildweises Positionieren **RETURN** zum nächsten Zeilenanfang, evtl. einrücken HOP RETURN nächstes Bild, aktuelle Zeile wird 1. Bildzeile **RUBOUT** Zeichen löschen : Zeilenrest löschen ;<br>: Zeile löschen ; HOP RUBOUT  $:$   $r$ Uckbrechen **RUBIN** RUBIN Zustand ein/aus HOP RUBIN INS Zustand (Zeilen einfügen) ein/aus; aufbrechen, falls Cursor innerhalb der Zeile **TAR** zur nächsten Tabulatorposition; zum logischen Zeilenanfang /-ende HOP TAB Tabulator setzen/löschen **MARK** Markierung ein/aus ESC ESC Kommandodialog ESC (Taste) <Taste> ausführen

#### Lernen:

HOP ESC <zu lernende Sequenz> HOP ESC <Taste>

EUMEL-Taechenbuch

# Vorbesetzte Tasten:

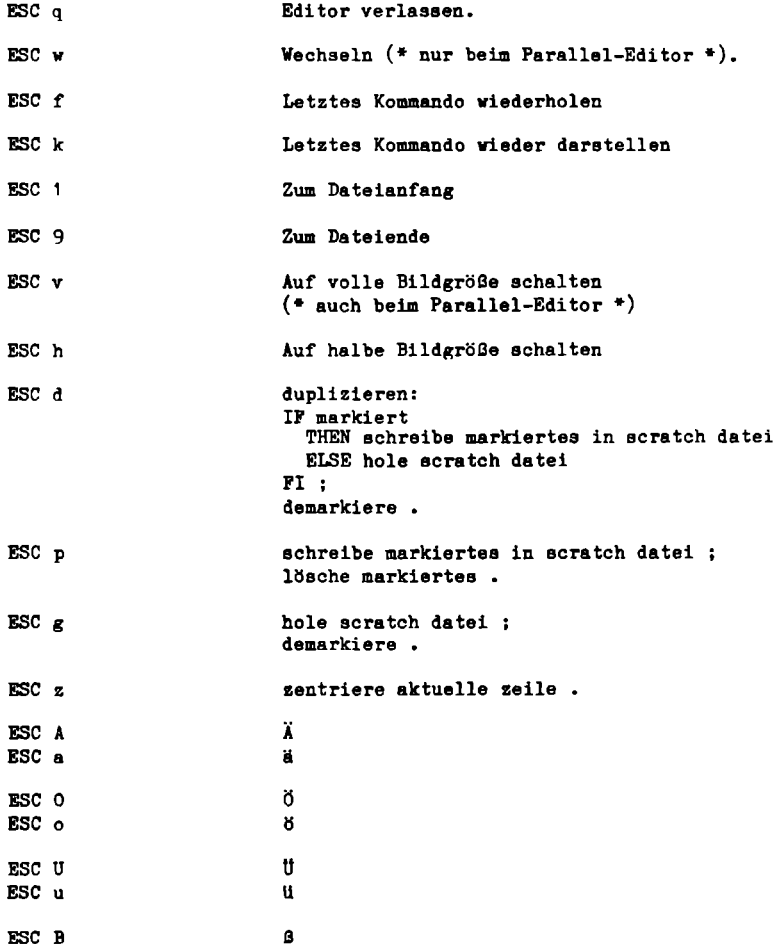

```
Dateieditor-Kommandos:
```
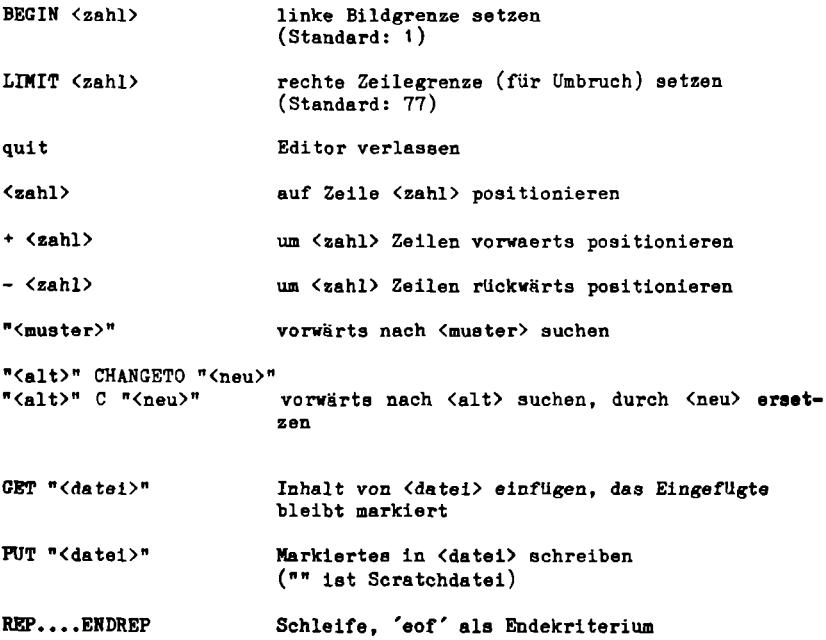

Weitere Dateieditor-Kommandos fllr den Programmierer:

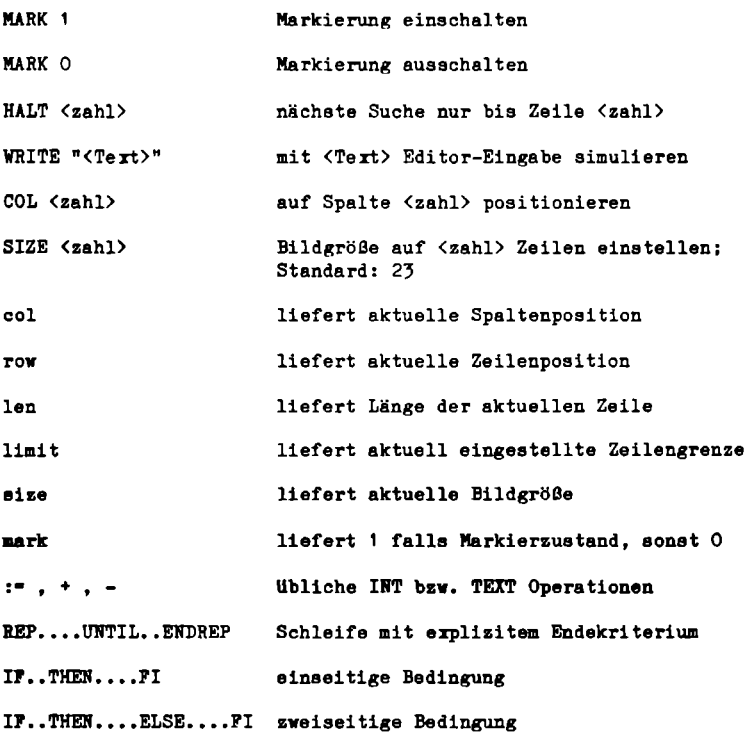

Variablen können ohne Deklaration verwandt verden (maximal 10 Stuck), Klammern können in Ausdrücken wie gewohnt benutzt werden. Anstelle von (uhI> kann immar &in I1T-Auadruck, anatelle von (text> ein TEXT-Auadruck verwandt werden. Alle Operatoren können abgekürzt werden.

#### Textbe- und -verarbeitung

Kommandos fUr 'lineform':

bep •••••••••••••••••••••••• Zeichen Ubereinander drucken command ("B", "B") ••••••••• Kommandozeichen einstellen (z.B. 'S') limit (72) ••••••••••••••••• Anzahl Zeichen/Zeile (z.B. 72) type ("pica") .............. Schrifttyp einstellen (z.B. auf 'pica')

Kommandos fUr 'pageform':

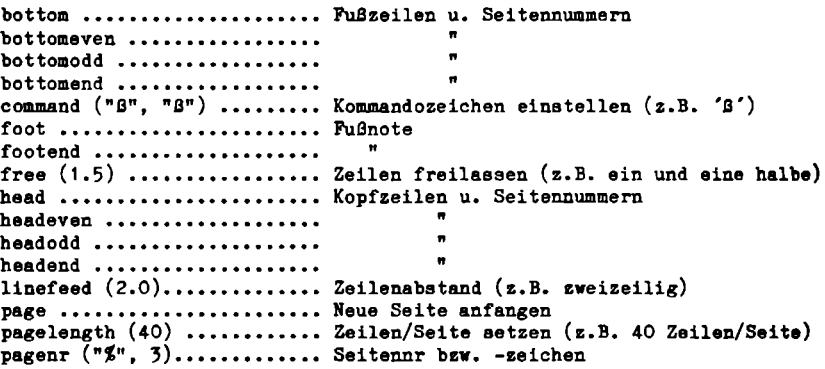

Kommandos fUr den EUMEL-Drucker:

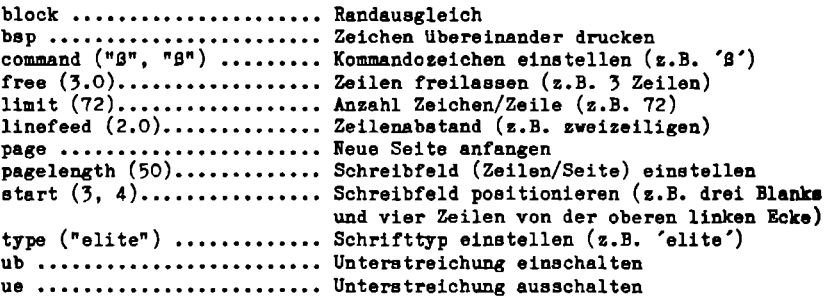

#### EUMEL-Zeichencode

#### Steuerzeichen und -tasten:

Der EUMEL-Standard definiert einen Satz von (Ausgabe-)Steuerzeichen mit ihren (ausgabeseitigen) Wirkungen. Diese Steuerzeichen sind gerateunabhiingig und werden vom EUMEL-System automatisch flir die jeweiligen Gerate passend umcodiart. Bei Standard-Gerateschnittstellen ist die Virkung anderer Steuerzeichen nicht definiert. FUr den AnschluJ3 von Drucker, für Datenfernübertragung u.ä. können sogenannte "Transparent"-Schni ttstellen verwandt werden. Bei diesen Schni ttstellen ist die Wirkung aller Steuerzeichen undefiniert (vom angeschlossenen Gerat abhiin $g1g$ ; es wird aber garantiert, daß alle Zeichen ohne Code-Umsetzung direkt ausgegeben verden.

Standardsatz der Ausgabesteuerzeichen:

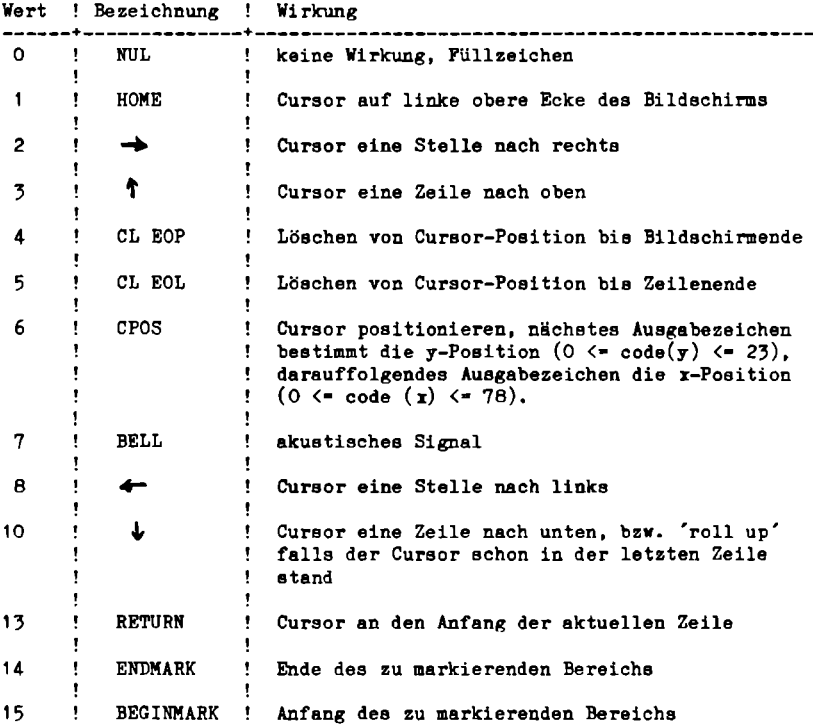

Für die Eingabeseite ist im EUMEL ein Standardsatz von Steuertasten definiert. Diese Tasten sollten am angeschlossenen Gerät vorhanden sein oder bereitgestellt werden (z.B. durch Überkleben von Tasten) oder müssen mit Hilfe der CONTROL-Taste simuliert werden. Das EUMEL-System führt entsprechend der folgenden Tabelle evtl. notwendige Umcodierungen der Eingabe durch. Evtl weitere vorhandenen Spezialtasten erzeugen gerätespezifische Codes. Bei der "Transparent"-Schnittstelle werden - symmetrisch zur Ausgabeseite - alle hereinkommenden Zeichen ohne Codeumsetzung weitergereicht.

#### Standardsatz der Eingabe-Steuertasten:

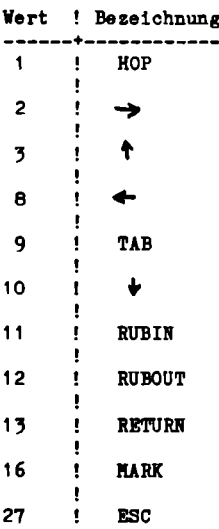

## Darstellbare Zeichen

Die genaue Darstellung der einzelnen Zeichen hängt vom Endgerät ab. Die Zeichen mit den Codes 32 - 125 sind i. A. auf allen Geräten vorhan-<br>den, ebenso der Trennstrich (173). Andere Zeichen sind evtl. nur auf Spezialgeräten verfügbar.

Beispiele zum Lesen der Tabelle:

code  $("") -> 32$ code  $(\frac{m}{n})$  -> 109

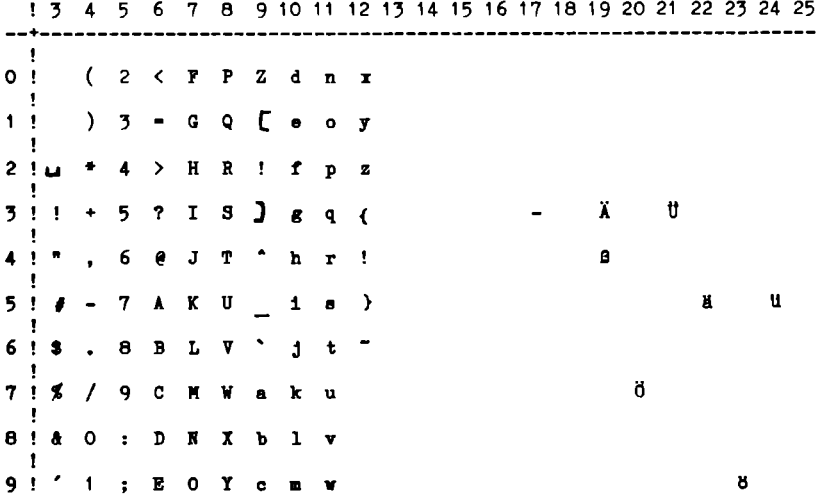

# Bulletin (nach Paketen):

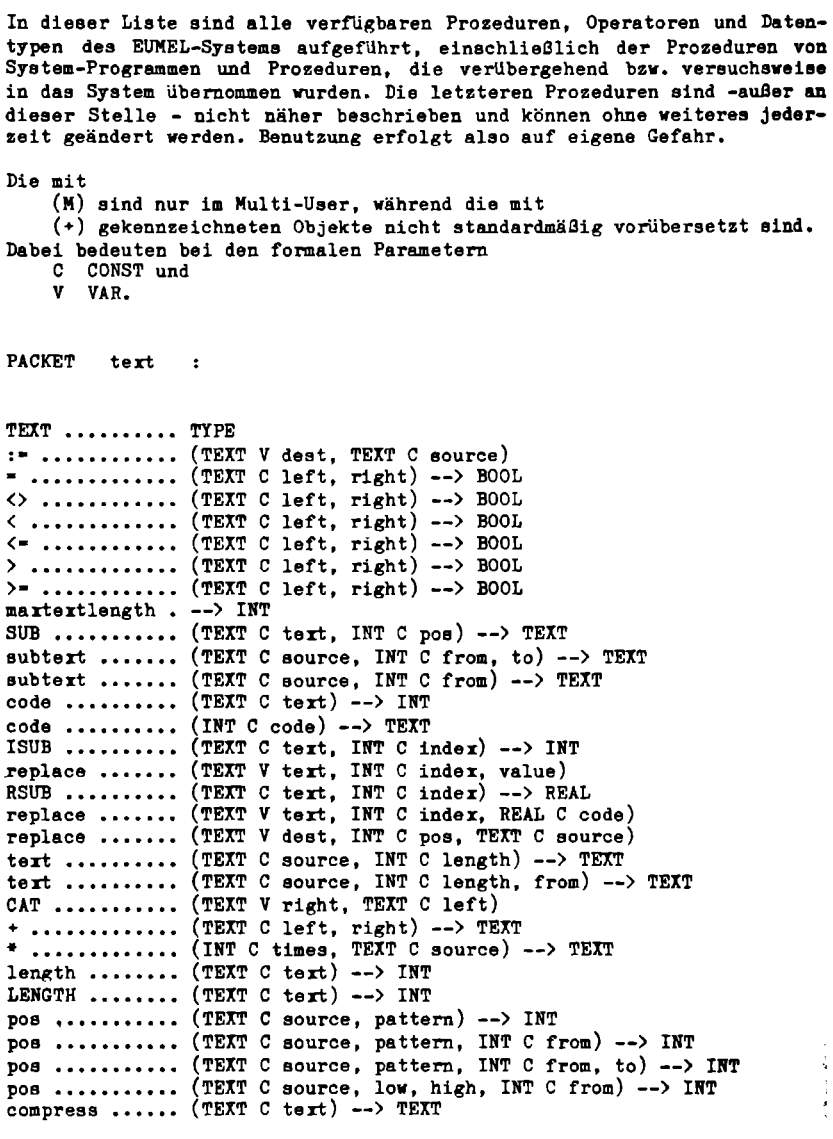

```
change •••••••• (TEXT V deetination, INT C from, to, TEXT C new) 
change •••••••• (TEXT V destination, TEXT C old, new) 
changeall ••••• (TEXT V destination, TEXT C old, new) 
deletechar •••• (TEXT V string, INT C deletepos) 
insertchsr •••• (TEXT V string, TEXT C char, INT C insertpos) 
heapsize •••••• --> INT
```
PACKET basictransput :

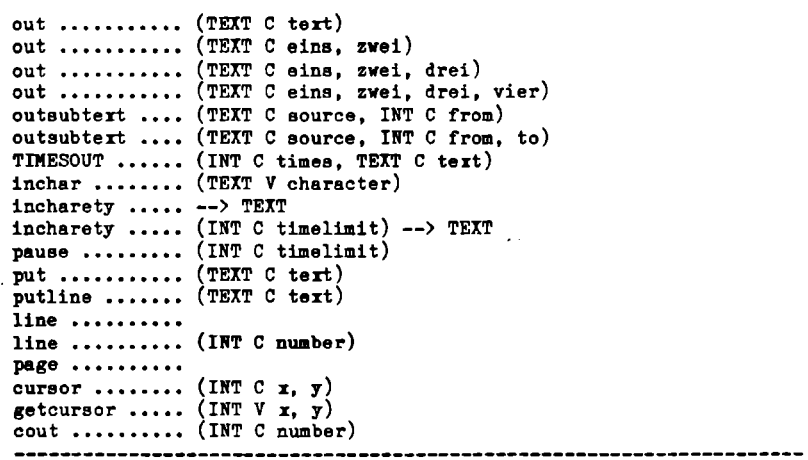

PACKET bool:

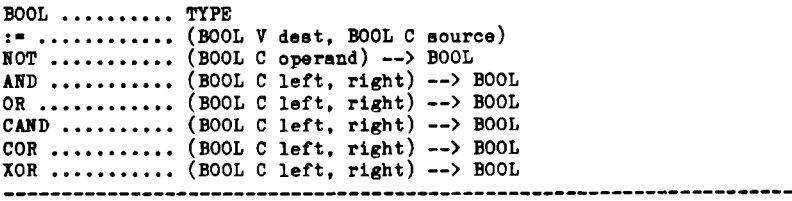

PACKET integer :

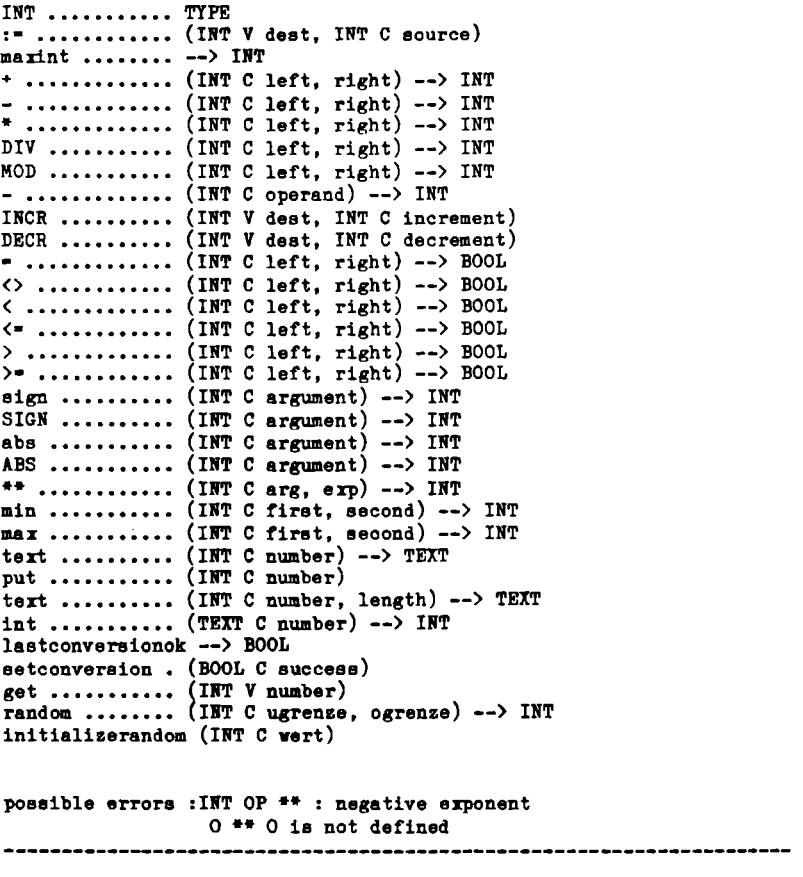

PACKET pcbandinitconnrol :

llITPLAG •••••• TYPE pcb  $\dots\dots\dots\dots$  (INT C field)  $\rightarrow$  INT setlinenr ..... (INT C value) initialized ... (INITFLAG V flag) --> BOOL<br>clock ......... (INT C nr) --> REAL

```
PACKET errorhandling :
enablestop ....<br>disablestop ...
1serror ....... --> BOOL
clearerror ....
errormessage .. --> TEXT
errorline \dots. --> INT
erroretop ••••• (TEXT C message) 
puterror ......
stop •••••••••• 
pcssible errors :stop 
PACKET feldeditor:
editget ....... (TEXT V editsatz, INT C editlimit, editfende)
editget ••••••• (TEXT Veditsatz) 
PACKET commanddialogue :
commanddialogue --> BOOL
commanddialogue (BOOL C status)<br>yes ........... (TEXT C question)
               (TEXT C question) 
--> BOOL 
no ............. (TEXT C question) --> BOOL<br>say ........... (TEXT C message)
paramposition . (INT C x)
lastparam ..... --> TEXT
lastparam ..... (TEXT C new)
                       PACKET input :
get ........... (TEXT V word)
get ........... (TEXT V word, TEXT C separator)
get ........... (TEXT V word, INT C length)
getline ••••••• (TEXT V line) 
getsecretline • (TEXT V line)
```
PACKET real :

```
REL .......... TYPE
maneal ••••••• amallreal ••••• .. . ........... . (REAL V dest, REAL C source) 
+iloilo ••••••••••• 
(REAL C left, right) --> REAL 
\dots ............ (REAL C left, right) --> REAL
/ ............ . 
(REAL C left, right) --> REAL 
\circlearrowleft ............. (REAL C left, right) --> BOOL
< .............. (REAL C left, right) --> BOOL<br><- ............ (REAL C left, right) --> BOOL
> .............. (REAL C left, right) --> BOOL<br>><del>-</del> ............. (REAL C left, right) --> BOOL
\texttt{floor} ......... (REAL C real) --> REAL
round ••••••••••<br>tert ••••••••••••<br>put •••••••••••••
tert .......... (REAL C real, INT C length, frace) --> TEXT<br>real .......... (TEXT C tert) --> REAL<br>get ........... (REAL V value)
abs ........... (REAL C value) --> REAL
ABS ........... (REAL C value) --> REAL
sign .......... (REAL C value) --> INT
SIGN .......... (REAL C value) \rightarrow INT
MOD ........... (REAL C left, right) --> REAL
frac .......... (REAL C value) --> REAL
max ............ (REAL C a, b) --> REAL<br>min ............ (REAL C a, b) --> REAL<br>INCR .......... (REAL V dest, REAL C i
DECR •••••••••• int ••••••••••• real •••••••••• 
(REAL V dest, RF.AL C decrement) 
maxreal ....... --> REAL
smallreal ..... --> REAL
- ............. (REAL C left, right) --> REAL
- ............ (REAL C operand) --> REAL
(REAL C left, right) --> BOOL 
\leftarrow ............ (REAL C left, right) --> BOOL
>= ............ (REAL C left, right) --> BOOL
round........ (REAL C real, INT C digits) --> REAL
                     (REAL C real) --> \tt TERTput ........... (REAL C real)
get ........... (REAL V value)
INCR .......... (REAL V dest, REAL C increment)
int ........... (REAL C value) --> INT
(lilT C value) --> REAL
```
PACKET datehandling : date .......... --> TEXT date .......... (REAL C datum) --> TEXT<br>timeofday ..... --> TEXT timeofday ..... --> TEXT timeofday ..... (REAL C value) --> TEXT timeofday •••••<br>time •••••••••••<br>date ••••••••••• (REAL C value) --> TEXT date .......... (TEXT C datum) --> REAL time .......... (TEXT C time) --> REAL possibls errors :negativ date is not allowed ! PACKET dataspace : :- •••••••••••• (DATASPACE V dest, DATASPACE C source) nilspace ...... --> DATASPACE forget ........ (DATASPACE V dataspace) type .......... (DATASPACE C ds. INT C type) type •••••••••• (DATASPACE Cds) --> INT PACKET thesaurushandling : THESAURUS ..... TYPE<br>emptythesaurus --> INITIALTHESAURUS  $: \dot{\bullet}$ ........... (THESAURUS V dest, INITIALTHESAURUS C dummy) insert ........ (THESAURUS V thesaurus, TEXT C name, INT V index) delete ........ (THESAURUS V thesaurus, TEXT C name, INT V index) delete ........ (THESAURUS V thesaurus, INT C index) CONTAINS ...... (THESAURUS V thesaurus, TEXT C name) --> BOOL rename ........ (THESAURUS V thesaurus, TEXT C old, new) isfull •••••••• (THESAURUS C thesaurus) --> BOOL link .......... (THESAURUS V thesaurus, TEXT C name) --> INT name ......... (THESAURUS C thesaurus, INT C index) --> TEXT highestentry .. (THESAURUS C thesaurus) --> INT ----------

```
PACKET localmanager :
create ........ (TEXT C name)
new ............ (TEXT C name) --> DATASPACE<br>old ........... (TEXT C name) --> DATASPACE
old ........... (TEXT C name, INT C expectedtype) --> DATASPACE
ensts 
(TEXT C name) --) BOOL 
forget ........ (TEXT C name)
forget ........
status ........<br>status ........
status ........ (INT C pos, TEXT C statuspattern)<br>copy .......... (DATASPACE C source, TEXT C destna<br>copy .......... (TEXT C sourcename, destname)
rename ........ (TEXT C oldname, newname)<br>beginlist .....
getlistentry .. (TEXT V entry, statustext)<br>killer ........
list ..........
list \dots\dots\dots\dots (FILE V f)
filenames ..... (FILE V f)
password ...... (TEXT C :<br>password ...... --> TEXT
enterpassword •<br>enterpassword •<br>readpermission
writepermission (TEXT C name, supplypassword) --> BOOL
(TEXT C name) --) DATASPACE 
                      (TEXT C name, statustext) 
(TEXT C name) --> TEXT 
copy .......... (DATASPACE C source, TEXT C destname)
copy .......... (TEXT C sourcename, destname)
password ...... (TEXT C name) --> TEXT
enterpassword . (TEXT C password)
                      (TEXT C filename, password) 
readpermission (TEXT C name, supplypassword) --> BOOL
possible errors : file already existing
PACKET file :
PILE ••••••••••••••• TYPE<br>input •••••••••••••••••• TRANSPUTDIRECTION<br>output •••••••••••••• TRANSPUTDIRECTION
modify ........ --> TRANSPUTDIRECTION<br>sequentialfile (TRANSPUTDIRECTION C :
sequential file 
sequentialfile 
maxlinelength . (FILE C file) --> INT<br>maxlinelength . (FILE V file, INT C 1
headline ...... (FILE V file, TEXT C head)<br>headline ...... (FILE V file) --> TEXT<br>copyattributes (FILE C source, FILE V dest)
input ......... (FILE V file)
                       create impossible 
                       file does not exist 
                       dataspace has wrong type
                       destination file already existing<br>-----------------------------------
FILE .......... TYPE
output ........ --> TRANSPUTDIRECTION
sequentialfile (TRANSPUTDIRECTION C mode) --> FILE
                      (TRARSPUTDIRECTIOR C mods, DATASPACE V ds) --) FILE 
                      (TRARSPUTDIRECTIOB C mode, TEXT C name) --> FILE 
marlinelength . (FILE V file, INT C length)
headline ...... (FILE V file, TEXT C head)
headline ...... (FILE V file) --> TEXT
```
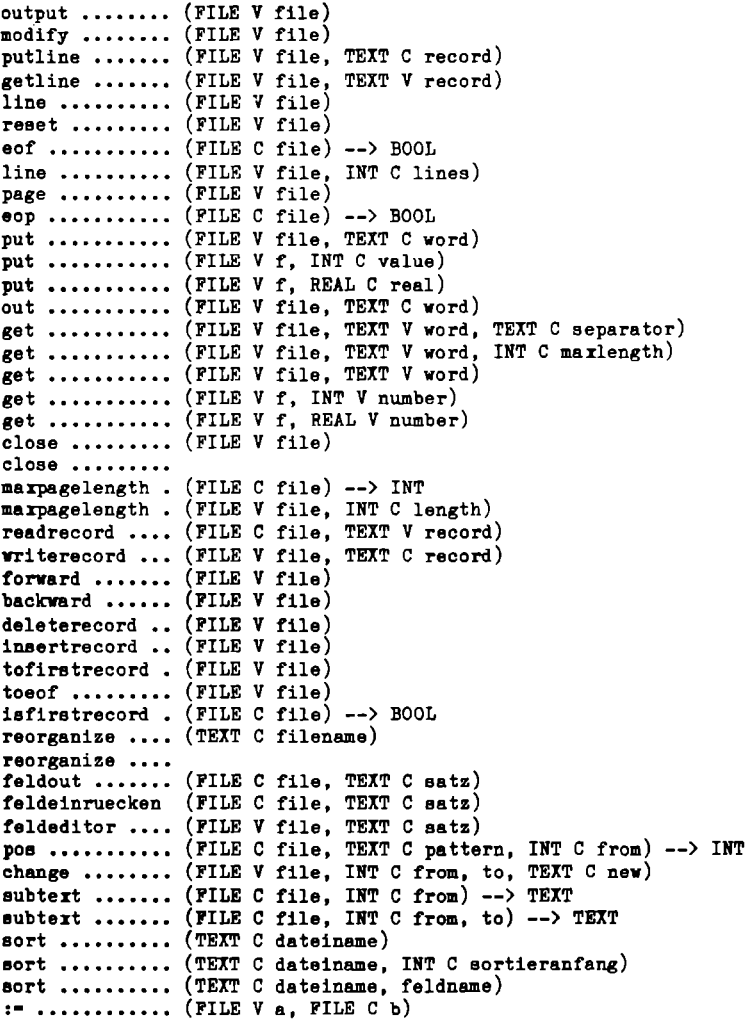

possible srrors :dataspace has vrong type input file not existing file not open operation not in transputdirection 'modify' operation only in transputdirection 'modify' input after end of file input access to output file output access to input file forward at eof backward at first record file does not exist sort: feldname PACKET scanner : scan .......... (TEXT C scantert) continuescan •• (TEXT C scantext) fixscanner ....<br>resetscanner .. nsrtsymbol •••• (TEXT V symbol) nertsymbol •••• (TEXT V symbol, INT V type) PACKET dateieditorpaket dateieditor ... (DATEI V datei) defineescape •• (TEXT C cmdchar, kommando) PACKET editor : edit **..........** (FILE V file) edit **..........** (FILE V filel, file2) edit **..........** (TEXT C filename) edit ........... \izxi c illename*;*<br>edit .......... (TEXT C filename1, filename2) show **...........** (FILE V file) show **..........** (TEXT C filename) editmode ...... possible errors : file does not exist

PACKET mathlib :

```
pi ............ --> REAL e ............. --> REAL 
In ............ (REAL C x) --> REAL 
log2 ............ (REAL C z) --> REAL
log10 .......... (REAL C x) --> REAL
sqrt .......... (REAL C z) --> REAL
erp ........... (REAL C z) --> REAL 
tan ........... (REAL C x) --> REAL 
tand ................. (REAL C x) --> REAL 
sin ...................... (REAL C x) --> REAL 
sind ........... (REAL C \nvert x) --> REAL
coa .................... (REAL C x) --> REAL 
coed .......... (REAL C x) --> REAL 
arctan ........ (REAL C x) --> REAL
\arctan d ....... (REAL C \neq 0) --> REAL
** ............ (REAL C base, exponent) --> 
REAL 
** ....................... (REAL C a, IRT C b) --> REAL 
random ........ --> REAL 
initialize random (REAL C z) 
possible errors :10g2 mit negativer zahl 
                   sqrt von negativer zahl
                   hoch mit negativer basis 
0^{++0} geht nicht<br>
10^{++0} geht nicht
PACKET elan :
do ................... (TEXT C command) run ........... (TEXT C filename) 
runagain ......<br>insert ........ (TEXT C filename)<br>insert ........
prot .......... (TEXT C protfilename)
protoff ....... checkon ....... checkoff ...... 
possible errors : run again impossible
```

```
PACKET commandhandler :
setcommand .... (TEXT C command, INT C type)<br>docommand .....
commandhandler (TEXT C commandlist, INT V commandindex, numberofparams,
                 TEXT V paraml, param2, TEXT C commandtext) 
commandhandler (TEXT C comaandlist, INT V commandindex, numberofparams, 
                 TEXT V paraml, param2) 
commanderror ..
possible errors :incorrect procedure name<br>) expected
                  ( expected 
                 command too complex
parameter is no text denoter (" miseing!)
```
PACKET iochannels :

```
channel ••••••• --) INT 
channel ••••••• (INT C channelnr) 
channelexists • (INT C channelnr) --> BOOL 
eumelmustadvertise<br>========================
```
PACKET tasks :

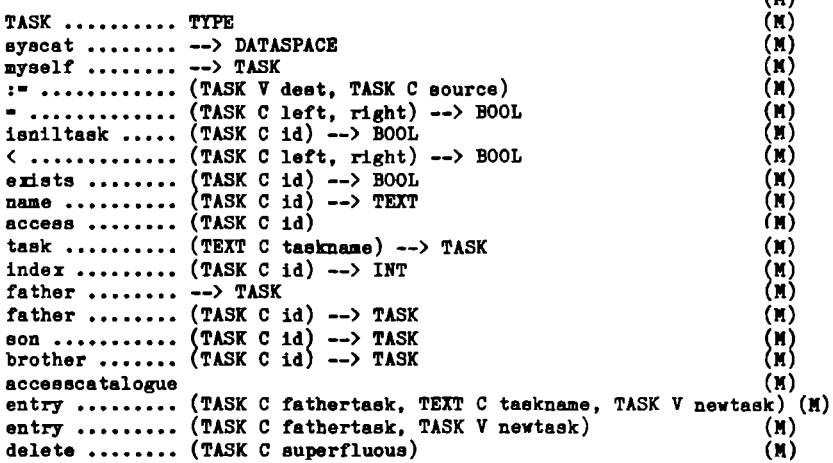

(M)

```
send .......... (TASK C dest, INT C sendcode, DATASPACE V ds,<br>INT V quit)
                \text{INT } V \text{ qult} (M)
send 
(TASK C dest, INT C sendcodeDATASPACE V ds) (M) 
wait 
(DATASPACE V ds, INT V receivecode, TASK V source)(M) 
call 
(TASK C dest, INT C ordercode, DATASPACE V ds, 
                lNT V replycode) 
                                                               (M) 
begin ......... (TEXT C sonname, PROCstart)
                                                               (M)begin ......... (DATASPACE V ds, PROCstart, INT V reply)<br>diaablebegin ..
                                                               (M) 
                                                               (M) 
                                                               (M)end ...........
end ........... (TASK C id)
                                                               (N)(M) 
break ••••••••• 
continue ...... (INT C channelnr)
                                                               (M) 
task password .. (TEXT C password)
                                                               (M) 
setautonom ....
                                                               (M) 
resetautonom ..
                                                               (N)possible errora :tssk not existing 
                duplicate task name
                fsther task not existing 
                task directory overflow 
              begin disabled 
PACKET namedcommunication :
call .......... (TEXT C destname, INT C ordercode, DATASPACE V ds,<br>(M)
                lNT V replycode) (M) 
                   PACKET taskpcbreadaccess 
pcb ........... (TASK C id, INT C field) --> INT
                                                               (II) 
                                                                (M) 
status \dots\dots\dots (TASK C id) --> INT
channel \ldots.... (TASK C id) --> INT
                                                               (M) 
clock \dots (TASK C id) -\rightarrow REAL
                                                               (M)
```

```
PACKET globalmanager :
fetch ......... (TEXT C filename)
fetch ......... (TEXT C filename, fathername)
Bave .......... Bave .......... (TEXT C filename) 
Bave .......... (TEXT C filename, fathername) 
read .......... (TEXT C filename) 
read .......... (TEXT C filename, fathemame) 
erase ......... eraee ......... (TEXT C filename) 
erase ......... (TEXT C filename, fathername)<br>list .......... (TEXT C fathername)
list .......... (FILE V f, TEXT 
C 
fathername) 
filenames ..... (FILE V f, TEXT C fathername)
globalmanager . 
possible errors :not parent 
               wrong operation 
wrong password 
PACKET printcmd :
print .........
print ••••••••• (TEXT C filename) 
PACKET systeminfo :
taekinfo •••••• 
                                                              (M)\mathbf{\tilde{(N)}}(N)(\mathbf{Y})(M)( n )(N)(N)(1)(M)<br>(M)
                                                              (M)(N)(M)(M)
```

```
PACKET archivesystem :
archive ....... (TEXT C name)
releasearchive 
toarchive ..... (TEXT C filename)<br>toarchive .....
fromarchive ... (TEXT C filename)
cleararchive ..
listarchive ...
liatarchive ••• (FILE V listfile) 
archivenames .. (FILE V listfile)
savearchive ...
eavearchive 
(TEXT C filename) 
savearchive 
(FILE V dir) 
loadarchive ...
poasible errors :wrong archive: 1.5 
                 wrong archive: 
                 file does not exist 
                 file not existing in archive 
                 archive read/write impossible 
                 archive read/write error<br>archive overflow
                 rerun during archive access
                 wrong archive format 
  not enough system etorage
```
PACKET monitor :

```
singleusermonitor 
multiusermonitor<br>storageinfo...
storage ....... (INT V size, used)
help •••••••••• 
                                                      (3) 
                                                      (M) 
                                                      (M)(M)
```
PACKET vector :

replacecolumn . \<br>replaceelement \<br>= ..............

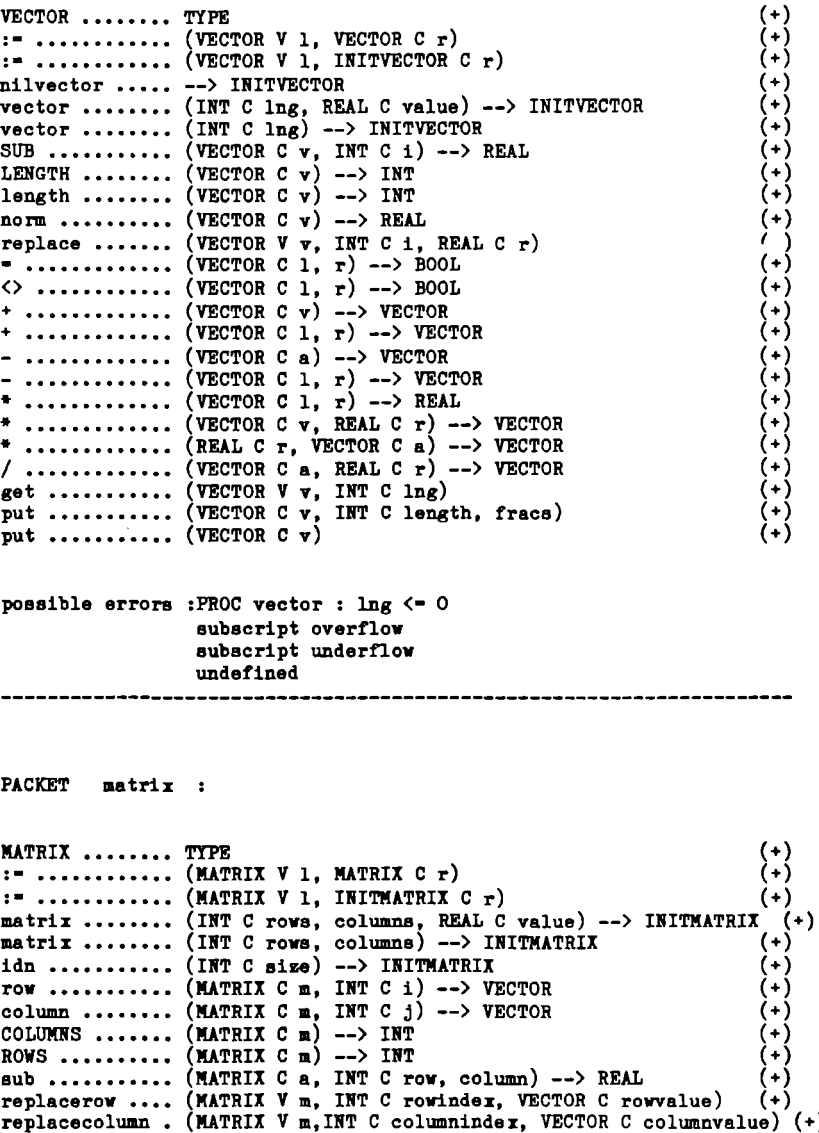

(MATRIX V m, INT C columnindex, VECTOR C columnvalue) (+)<br>(MATRIX V a, INT C row, column, REAL C x) (+)  $(MATRIX C 1, r)$  --> BOOL  $(+)$ 

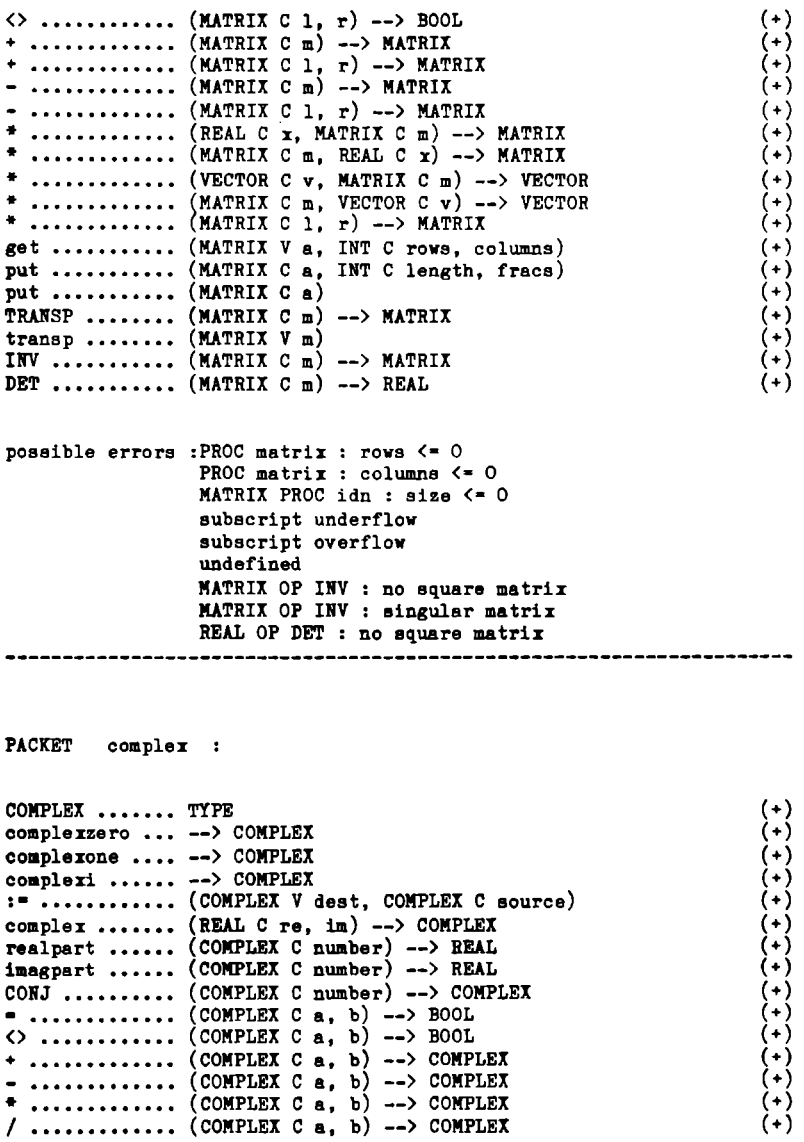

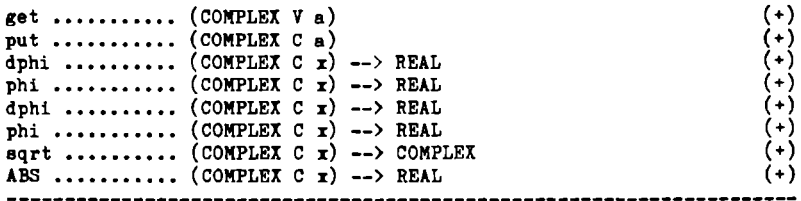

PACKET longint :

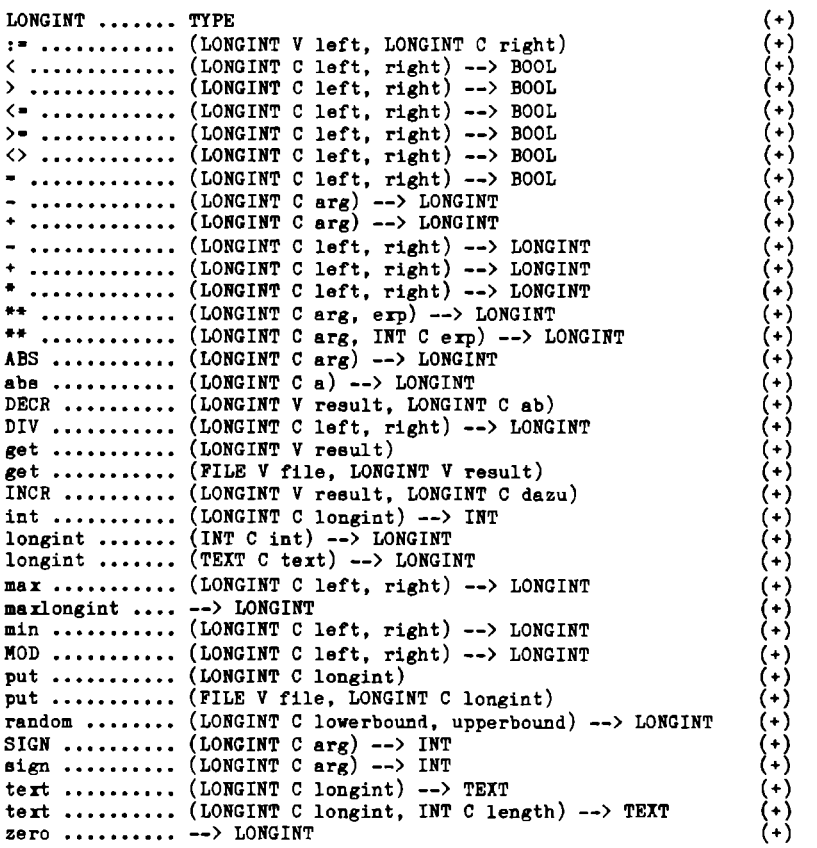

possible errors :LONGINT OP \*\* : negativ erp<br>LONGINT OP DIV by zero LONGINT OP DIV by zero LONGINT OP MOD by zero

PACKET picture :

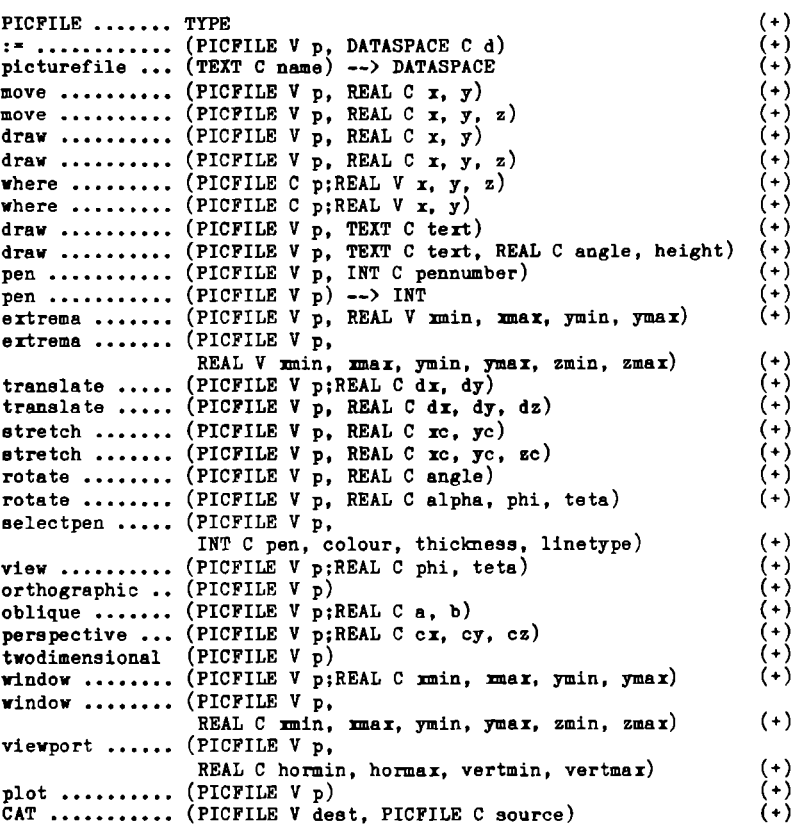

possible errors :dataspace is no PICFILE picfile overflow<br>sequence error wrong picture code ( pen < 0 is not possible pen > 16 is not possible pen < 1 is not possible PACKET spoolmanager :  $(+M)$ spoolmanager .. possible errors :not parent spool overfiow your ~ile does not srtst PACKET eumelprinter : print  $\dots\dots\dots$  (FILE V f, INT C firstpage, lastpage)  $(+)$ <br>resetprinter ..  $(+)$  $\begin{pmatrix} \text{resetprinter} & \text{if} & \text{if} & \$ resetprinter .. (BOOL C typeofpaper, INT C paperlen, papervid) (+)<br>printline ..... (TEXT C in) (+) -------------------PACKET seilenformatieren : (+) lineform ...... lineform ...... (TEXT C dateiname) (+)

possible errors :file does not exists ba1t fr\_ teraiDal \_\_\_\_\_\_\_\_\_\_\_\_\_\_

```
PACKET seitenformatierung :
                                                               (+)pageform 
(TEXT C eingabe, druck) 
                                                               \overrightarrow{(+)}pageform 
(TEXT C eingabe) 
pageform ......
possible errors :file does not exists 
                input file name = output file name
                output file already exists 
                too much lines in 'foot' 
too much lines in 'head' or 'bottom' 
halt from terminal
```
PACKET cryptograf :

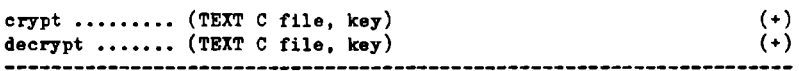

## Bulletin (alphabetisch):

In dieser Liste sind alle verfügbaren Prozeduren, Operatoren und Datentypen des EUMEL-Systems aufgeführt, einschließlich der Prozeduren von System-Programmen und Prozeduren, die verübergehend bzw. versuchsweise in das System übernommen wurden. Die letzteren Prozeduren sind -außer an dieser Stelle - nicht näher beschrieben und können ohne weiteres jederzeit geändert werden. Benutzung erfolgt also auf eigene Gefahr. Die mit

(M) sind nur im Multi-User, während die mit

(+) gekennzeichneten Objekte nicht standardmäßig vorübersetzt sind. Dabei bedeuten bei den formalen Parametern

C CONST und<br>V VAR.

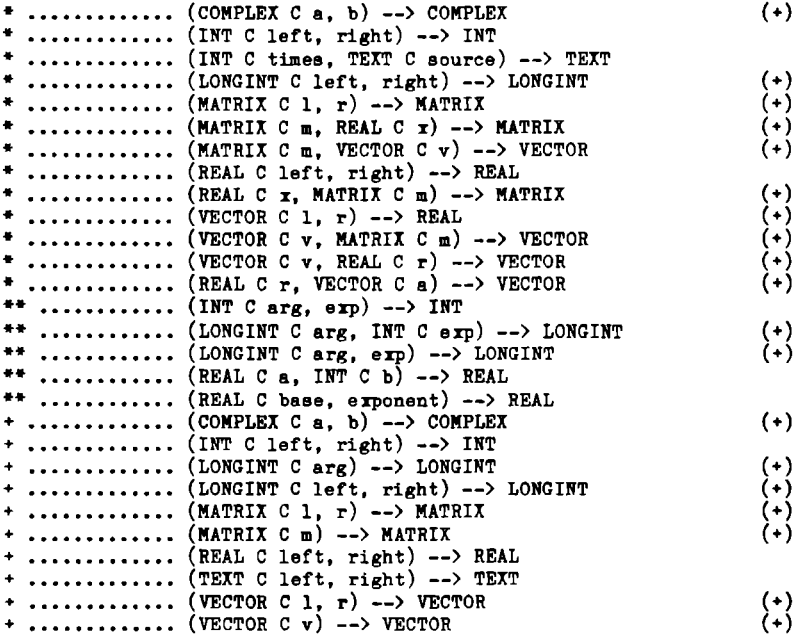

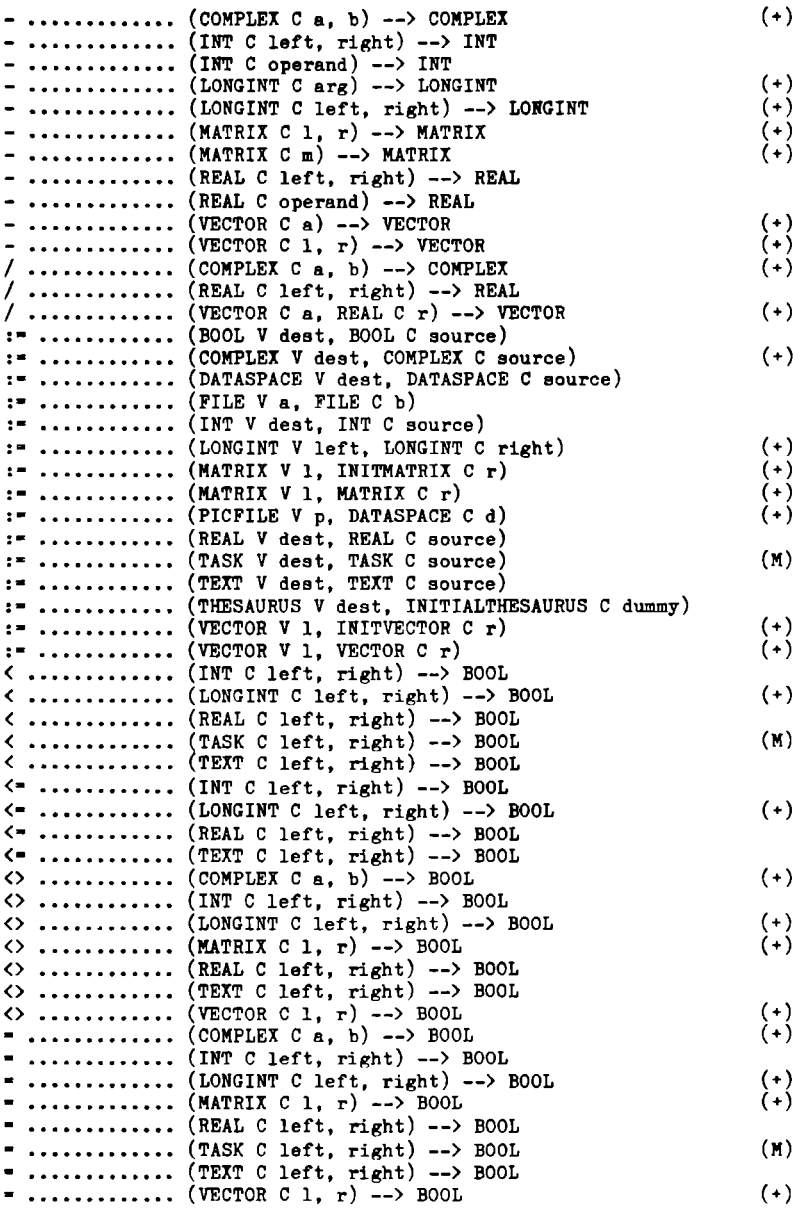

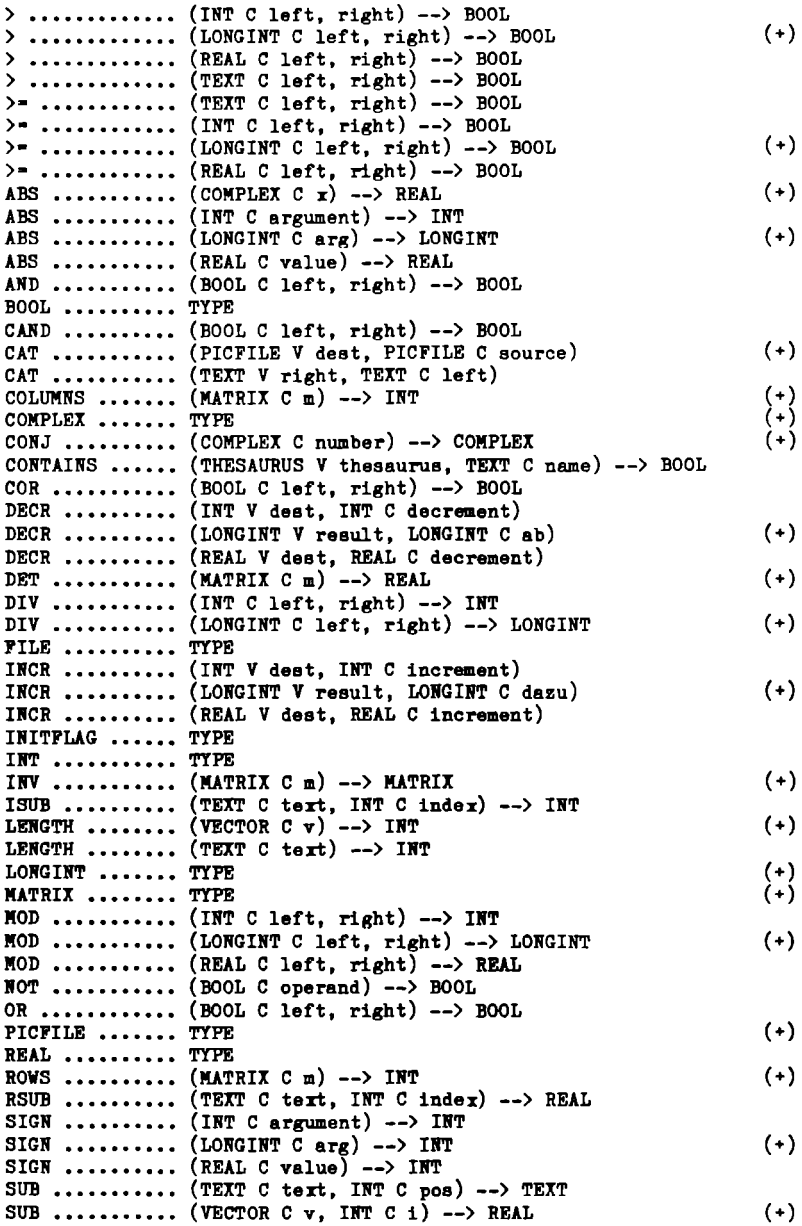

(M) TASK .......... TYPE TASK •••••••••••••<br>TEXT •••••••••••••<br>THESAURUS ••••••<br>TIMESOUT •••••••• TYPE THESAURUS ..... TYPE TIMESOUT ...... (INT C times, TEXT C text) TRANSP ........ (MATRIX  $C$  m) --> MATRIX TRANSP •••••••• VECTOR •••••••• XOR ••••••••••• abe (BOOL C left, right) --> BOOL  $(4)$ VECTOR ........ TYPE  $(4)$ abs ........... (INT C argument) --> INT abs ........... (LONGINT C a) --> LONGINT (+) abs ........... (REAL C value) --> REAL acceee •••••••• (TASK C id) (M) acceeecatalogue (M) archive ....... (TEXT C name)<br>archivenames .. (FILE V listf archivenames .. (FILE V listfile)  $arctan$  ....... (REAL  $C$   $\overline{x}$ ) --> REAL **arctan ••••••••** arctand ••••••• backYard •••••• (rILE V file)  $\arctan d$  ....... (REAL C  $\overline{x}$ ) --> REAL begin ......... (DATASPACE V ds, PROCstart, INT V reply) (M) begin •••••••••••••• (TEXT C sonname, PROCstart)<br>beginlist ••••••<br>break ••••••••••• (M) (M) brother ....... (TASK  $C$  id) --> TASK (M) brother ....... (TASK C id) --> TASK<br>call .......... (TASK C dest, INT C ordercode, DATASPACE V ds, INT V replycode) (M) call .......... (TEXT C destname, INT C ordercode, DATASPACE V ds, (M) lIT V replycode) change ........ (FILE V file, INT C from, to, TEXT C new) change ........ (The 'Tile, Int office, to, Indi o Hew)<br>change ........ (TEXT V destination, INT C from, to, TEXT C new)<br>change ........ (TEXT V destination, TEXT C old, new) change ........ (TEXT V destination, TEXT C old, new) ohangeall ..... (TEXT V destination, TEXT C old, new)<br>channel ....... (INT C channelnr) channel ....... (INT C channelnr) channel  $\ldots \ldots$  (TASK C id) --> INT (M) channel ••••••• ohannele:rlste • checkoff •••••• --> lIT channelerists . (INT C channelnr) --> BOOL oheckon ••••••••<br>cleararchive ••<br>clearerror •••• clock  $\dots\dots\dots$  (INT C nr) --> REAL olock  $\dots\dots\dots$  (TASK C 1d) --> REAL (M) olose cloee (rILE v file) **code ••••••••••**  (lIT C code) --> TEXT **code ••••••••••**  (TEXT C tert) --> INT column ........ (MATRIX C m, INT C j) --> VECTOR (+) commanddialogue (BOOL C status) commanddialogue --> BOOL commanderror .. commandhandler (TEXT C commandlist, INT V commandindex, numberofparams, TEXT V paraml, param2) commandhandler (TEXT C commandlist, INT V commandindex, nuaberofparama, TEXT V parami, param2, TEXT C commandtert)

```
complex ••••••• 
(REAL C re, 1m) --> COMPLEX 
compleri ...... --> COMPLEX
complexone .... --> COMPLEX<br>complexzero ... --> COMPLEX
compress •••••• 
(TEXT C text) --) TEXT 
continue ...... (INT C channelnr)
continuescan •• 
(TEXT C scantext) 
copy •••••••••• 
(DATASPACE C source, TEXT C destname) 
copy .......... (TEXT C sourcename, destname)
copyattributes 
cos ••••••••••• 
(FILE C source, FILE V dest) 
(REAL C x) --> REAL 
cosd .......... (REAL C x) --> REAL
cout .......... (INT C number)<br>create ........ (TEXT C name)
crypt ........ (TEXT C file, key)
cursor •....•.. 
(INT C x, y) 
date .......... (REAL C datum) --> TEXT
date .......... (TEXT C datum) --> REAL
date .......... --> TEXT<br>dateieditor ... (DATEI V
decrypt ....... (TEXT C file, key)
defineescape .. (TEXT C cmdchar, kommando)
delete ........ (TASK C superfluous)
delete ........ (THESAURUS V thesaurus, INT C index)<br>delete ........ (THESAURUS V thesaurus, TEXT C name, INT V index)
deletechar •••• 
(TEXT V string, INT C deletepos) 
deleterecord .. (FILE V file)<br>disablebegin ..
disablestop...
do ............ (TEXT C command)
docommand .....
dphi .......... (COMPLEX C x) --> REAL
dph1 .......... (COMPLEX C x) --> REAL
draw .......... (PICFILE V p, REAL C x, y)
draw .......... (PICFILE V \bar{p}, REAL C x, y, z)
draw 
(PICFILE V p, TEXT C text) 
draw 
(PICFILE V p, TEXT C text, REAL C angle, height) 
e ............. --> REAL
edit ..........<br>edit .......... (FILE V file)
edit .......... (FILE V file1, file2)
edit .......... (TEXT C filename)
edit .......... (TEXT C filename<sup>1</sup>, filename2)
editget ....... (TEXT V editsatz)
editget ....... (TEXT V editsatz, INT C editlimit, editfende)
editmode ......<br>emptythesaurus --> INITIALTHESAURUS
enablestop ....<br>end ...........
end ••••••••••• 
(TASK C id) (M) 
enterpassword • 
(TEXT C filename, password) 
enterpassword • 
(TEXT C password) 
entry ......... (TASK C fathertask, TASK V newtask) (M)<br>entry ......... (TASK C fathertask, TEXT C taskname, TASK V newtask)
complexzero ... --> COMPLEX
(TEXT C name) 
dateieditor ... (DATEI V datei)
delete ........ (THESAURUS V thesaurus, INT C index)
                                                                             (+) 
                                                                              (+) 
                                                                              (+) 
                                                                              (+) 
                                                                             (M) 
                                                                              (+) 
                                                                             (+) 
                                                                              (M) 
                                                                              (M) 
                                                                             (+) 
                                                                              (+) 
                                                                              (+) 
                                                                              (+) 
                                                                              (+) 
                                                                             (+) 
                                                                             (M) 
entry ......... (TASK C fathertask, TEXT C taskname, TASK V newtask) (M)
```

```
eof ........... (FILE C file) --> BOOL
eop ••••••••••• (FILE C file) --> BOOL erase......... (M) erase ••••••••• (TEXT C filename) (M) 
erase ......... (TEXT C filename, fathername)
errorline ..... --> INT
errormessage .. --> TEXT
errorstop ..... (TEXT C message)
eumelmustadvertise 
exists ........ (TASK C id) --> BOOL (M)
exists ........ (TEXT C name) --> BOOL
erp ••••••••••• (REAL C z) --> REAL 
extrema ....... (PICFILE V p, REAL V min, max, ymin, ymax) (+)
extrema ....... (PICFILE V p,
                    REAL V xmin, xmax, ymin, ymax, zmin, zmax) (+)<br>TASK C id) --> TASK (M)
father •••••••• (TASK C 1d) --> TASK (M) 
father ........ -- > TASK
feldeditor .... (FILE V file, TEXT C satz)
feldeinruecken (FILE C file, TEXT C satz) 
feldout ....... (FILE C file. TEXT C satz)
fetch ••••••••• (TEXT C filename) (M) 
fetch ......... (TEXT C filename, fathername)
filenames ..... (FILE V f)
filenames ..... (FILE V f, TEXT C fathername) (M)<br>fixecanner ....
fixscanner ....<br>floor ......... (REAL C real) --> REAL
forget ••••••••••<br>forget ••••••••••<br>forward •••••••••
                   (DATASPACE V dataspace)
forget ........ (TEXT C name)
forward ....... (FILE V file)
frac .......... (REAL C value) --> REAL<br>fromarchive ... (TEXT C filename)
fromarchive ... (TEXT C filename)
get ........... (COMPLEX V a)
get •••••••••••••••• (COMPLEX V a)<br>get •••••••••••••••• (FILE V f, INT V number)
                                                                               (+) 
get ........... (FILE V f, REAL V number)<br>get ........... (FILE V file, LONGINT V r
get ........... (FILE V file, LONGINT V result)
                                                                               (+) 
get ........... (FILE V file, TEXT V word)
get ••••••••••• get ••••••••••• get ••••••••••• get ••••••••••• get ••••••••••• g + ••••••••••• 
get ........... (FILE V file, TEXT V word, INT C maxlength)
(FILE V file, TEXT V word, TEXT C separator) 
                   (INT V number) 
(LONGINT V result) 
                                                                               (+)(4)g + ........... (MATRIX V a, INT C rows, columns)
get ••••••••••••••••<br>get •••••••••••••••<br>get •••••••••••••••<br>get •••••••••••••••<br>get ••••••••••••••
get ........... (REAL V value)
get ........... (TEXT V word)
                   (TEXT V word, INT C length) 
get ........... (VECTOR V v, INT C lng)
                                                                               ( + )get ........... (TEXT V word, TEXT C separator)
getcursor ..... (INT V x, y)
getline ....... (FILE V file, TEXT V record)<br>getline ....... (TEXT V line)
getline ....... (TEXT V line)
getlistentry .. (TEXT V entry, statustext)
getlistentry •• getsecretline 
(TEXT V line) 
                                                                               (M) 
globalmanager •
```

```
headline ...... (FILE V file) --> TEXTheadline ...... (FILE V file, TEXT C head)
heapsize \ldots \ldots \rightarrow \text{INT}help •••••••••• 
highestentry .. (THESAURUS C thesaurus) --> INT
idn ........... (INT C size) --> INITMATRIX
                                                                       (+) 
                                                                       (4)imagpart ...... (COMPLEX C number) --> REAL
inchar ........ (TEXT V character)
incharety ..... (INT C timelimit) \texttt{--} TEXT
incharety ..... --> TEXT
index \dots \dots \dots (TASK C id) --> INT
                                                                       (M) 
initialized ••• (INITFLAG V flag) --> BOOL 
initializerendom (INT C vert) 
initializerandom (REAL C z) 
input \dots\dots\dots (FILE V file)
input ......... --> TRANSPUTDIRECTION<br>insert ........
insert ........ (TEXT C filename)
insert ........ (THESAURUS V thesaurus, TEXT C name, INT V inder)
insertchar .... (TEXT V string, TEXT C char, INT C insertpos)
insertrecord .. (FILE V file)
int \dots\dots\dots\dots (LONGINT C longint) --> INT (+)int ........... (REAL C value) \rightarrow INT
int \dots\dots\dots\dots (TEXT C number) --> INT
issrror ••••••• --> BOOL 
isfirstrecord • (FILE C file) --> BOOL 
isfull •••••••• (THESAURUS C thesaurus) --> BOOL 
isniltask •••••• (TASK C id) --> BOOL (M) (M) (M)
lastconversionok --> BOOL
lastparam ..... (TEXT C new)
lastparam ..... --> TEXT
length \dots..... (TEXT C text) --> INT
                                                                       (+) 
length \ldots..... (VECTOR C v) --> INT
line ..........
line .......... (FILE V file)
line .......... (FILE V file, INT C lines)
line .......... (INT C number)
lineform ••••••<br>lineform ••••••• (TEXT C dateiname)
                                                                       (+) 
                                                                       (+) 
link .......... (THESAURUS V thesaurus, TEXT C name) --> INT
liat •••••••••• liat ......... . 
(FILE V f) 
list .......... (FILE V f, TEXT C fathername)
                                                                       (M) 
11st .......... (TEXT C fathername)
                                                                       (M) listarchive ...
listarchive ... (FILE V listfile)
ln ............ (REAL C x) --> REAL
loadarchive ...
log10 ......... (REAL C x) --> REAL
log2 .......... (REAL C s) --> REAL
longint ....... (INT C int) --> LONGINT
                                                                       \binom{(+)}{(+)}longint ....... (TEXT C text) --> LONGINT
```

```
matrix ........ (INT C rows, columns) --> INITMATRIX
matrix ....... (INT C rows, columns, REAL C value) --> INITMATRIX (+)
max ••••••••••• (INT C first, second) --) INT max ••••••••••• (LONGINT C left, right) --> LONGINT (+) 
max \ldots \ldots \ldots (REAL C a, b) \rightarrow REAL
maxint ........ --> INT
maxiinelength • (FILE C file) --> INT 
maxiinelength • (FILE V file, INT C length) 
maxlength \ldots \longrightarrow LONGINT (+)marpegelength • (FILE C file) --> INT 
maxpagelength • (FILE V file, INT C length) 
maxreal ••••••• --> REAL 
maxtextlength • --> INT 
min \ldots...... (INT C first, second) --> INT
min ••••••••••• (LONGINT C left, right) --> LONGINT (+) 
min \dots\dots\dots (REAL C a, b) \rightarrow REAL
modify ........ (FILE V file)
modify ........ --> TRANSPUTDIRECTION
move •••••••••• (PICFILE V p, REAL C x, y) (+) 
move •••••••••• (PICFILE V p, REAL C x, y, z) (+) 
multiusermonitor (M)<br>myself ........ --> TASK (M)
name ••••••••••••••••• (TASK C id) --> TEXT (M)
name •••••••••• (THESAURUS C thesaurus, INT C index) --> TEXT new ••••••••••• (TEXT C name) --) DATASPACE 
nextsymbol •••• (TEXT V symbol) 
nextsymbol .... (TEXT V symbol, INT V type)
nilspacs •••••• --) DATASPACE 
nilvector ..... --> INITVECTOR (+)
no •••••••••••• (TEXT C queetion) --> BOOL norm •••••••••• (VECTOR C v) --> REAL (+) 
oblique \dots..... (PICFILE V p:REAL C a, b)
old ........... (TEXT C name) --> DATASPACE
old ........... (TEXT C name, INT C expectedtype) --> DATASPACE
orthographic . . (PICFILE V p) (+)
out ............ (FILE V file, TEXT C word)
out ........... (TEXT C eins, zwei)
out ........... (TEXT C eins, zwei, drei)
out ........... (TEXT C eins, zwei, drei, vier)
out ........... (TEXT C tert)
output ........ (FILE V file)
output ........ --> TRANSPUTDIRECTION
outsubtert .... (TEXT C source, INT C from)
outsubtert .... (TEXT C source, INT C from, to)
page ..........
page .......... (FILE V file)
pageform ......<br>pageform ...... (TEXT C eingabe) (+) (+)
pageform ...... (TEXT C eingabe)
pageform ...... (TEXT C eingabe, druck)
paramposition . (INT C x)
password •••••• (TEXT C neae) --> TEXT 
password ...... --> TEXT
pause ......... (INT C timelimit)
pcb ........... (INT C field) --> INT
pcb \ldots\ldots\ldots (TASK C id, INT C field) --> INT (M)
```

```
(+) 
pen ........... (PICFILE V p) --> INT
pen ........... (PICFILE V p, INT C pennumber)
                                                                                        (+) 
(+) 
perspective ••• 
(PICFILE V p;REAL C cx, cy, cz) 
phi ••••••••••••••• (COMPLEX C x) --> REAL<br>phi •••••••••••••• (COMPLEX C x) --> REAL
                                                                                        (+) 
                                                                                        (+) 
pi ............ --> REAL
picturefile ... (TEXT C name) --> DATASPACE
                                                                                        (*)picturefile ... (TEXT C name) --> DATASPACE<br>plot .......... (PICFILE V p)<br>pos ........... (FILE C file, TEXT C pattern, INT C from) --> INT
plot .......... (PICFILE V p)
                                                                                        (4)pos ........... (TEXT C source, low, high, INT C from) --> INT<br>pos ........... (TEXT C source, pattern, INT C from) --> INT
pos ........... (TEXT C source, pattern, INT C from) --> INT
pos ........... (TEXT C source, pattern, INT C from, to) --> INT
pos ........... (TEXT C source, pattern) --> INT<br>print .........
                                                                                       (4)print ......... (FILE V f, INT C firstpage, lastpage)
print ......... (TEXT C filename)
                                                                                       (+)printline ..... (TEXT C in)
prot .......... (TEXT C protfilename)
protoff ••••••••<br>put •••••••••••••• (COMPLEX C a)
                                                                                       (+) 
put ............ (FILE V f, INT C value)<br>put ............ (FILE V f, REAL C real)
put ........... (FILE V f, REAL C real)
put ............ (FILE V file, LONGINT C longint)<br>put ........... (FILE V file, TEXT C word)
                                                                                       (+)put ........... (FILE V file, TEXT C word)
put ........... (INT C number)<br>put ........... (LONGINT C longint)
                                                                                        (+)put ........... (MATRIX C a, INT C length, fracs)
                                                                                        (*)put ........... (MATRIX C a)
put ........... (MATRIX C a)<br>put ........... (REAL C real)
                                                                                        (4)put ........... (TEXT C text)
put ........... (VECTOR C v)
                                                                                        (+) 
                                                                                        (+) 
put ........... (VECTOR C v, INT C length, fracs)
puterror ......
putline ....... (FILE V file, TEXT C record)
putline •••••••••••• (FILE V file,<br>putline •••••••••• (TEXT C text)
random •••••••• 
(INT C ugrenze, ogrenze) --) INT 
random •••••••• rsndom •••••••• read •••••••••• 
(LONGINT C lowerbound, upperbound) --) LONGINT 
                                                                                       (+) 
random ........ --> REAL
read .......... (TEXT C filename)
                                                                                       (M) 
read .......... (TEXT C filename, fathername)<br>readpermission (TEXT C name, supplypassword)
                                                                                       (M) readpermission (TEXT C name, supplypassword) --> BOOL
readrecord .... (FILE C file, TEXT V record)
readrecord .... (FILE C file, TEXT V r<br>real .......... (INT C value) --> REAL
real •••••••••• real part •••••• 
(TEXT C tert) --) REAL 
(COMPLEX C number) --) REAL 
                                                                                       (+)re leasea rchi ve 
rename •••••••• (TEXT C oldnsme, newname) 
rename •••••••• (THESAURUS V thesaurus, TEXT C old, new) 
reorganize ....
reorganize .... (TEXT C filename)
```

```
replace ....... (TEXT V dest, INT C pos, TEXT C source)<br>replace ....... (TEXT V text, INT C index, REAL C code)
replace ....... (TEXT V tert, INT C index, value)
replace 
(VECTOR V v, INT C i, REAL C r) 
                                                                                (+)replace column . (MATRIX V m,
                                                                                (+)INT C columnindex, VECTOR C columnvalue) 
replace element (MATRIX V a, INT C row, column, REAL C x)
                                                                                (+)replacerow .... (MATRIX V m, INT C rowindex, VECTOR C rowvalue)
                                                                                (+)replacerow .... (MATRIX V m, 1<br>reset ......... (FILE V file)
                                                                                (N)resetautonom 
resetprinter..
                                                                                (+)(+)resetprinter 
(BOOL C typeofpaper, INT C paperlen, paperwid) 
resetscanner..
rotate ........ (PICFILE V p, REAL C alpha, phi, teta)
                                                                                (+)(4)rotate ........ (PICFILE V p, REAL C angle)
round •••••••••••••• (REAL C real, INT C digits) --> <br>row ••••••••••••••• (MATRIX C m, INT C i) --> VECTOR
round ......... (REAL C real, INT C digits) \leftarrow REAL
                                                                                (+)run ••••••••••• 
run ••••••••••• (TEXT C filename) 
runagain •••••• 
                                                                                (M)save ..........
save .......... (TEXT C filename)<br>save .......... (TEXT C filename, fathername)
                                                                                (M)(M)savearchive ...
savearchive ... ( FILE V dir)savearchive ... (TEXT C filename)
say ........... (TEXT C message)
scan .......... (TEXT C scantert)<br>selectpen ..... (PICFILE V p,
                    INT C pen, colour, thickness, line type) (+)<br>TASK C dest. INT C sendcodeDATASPACE V ds) (M)
send .......... (TASK C dest, INT C sendcodeDATASPACE V ds) (M)
send .......... (TASK C dest,
                    INT C sendcode, DATASPACE V ds, INT V quit) (M)sequentialfile 
(TRANSPUTDIRECTION C mode) --> FILE 
sequentialfile 
(TRANSPUTDIRECTION C mode, DATASPACE V ds) --> FILE 
sequentialfile 
(TRANSPUTDIRECTION C mode, TEXT C name) --> FILE 
setautonom .<mark>...</mark><br>setcommand .... (TEXT C command, INT C type)
                                                                                (M)setconversion • 
(BOOL C success) 
setlinenr ..... (INT C value)
show 
(FILE V file) 
show 
(TEXT C filename) 
sign 
sign 
(INT C argument) --> INT 
(LONGINT C arg) --> INT 
                                                                                (+) 
sign .......... (REAL C value) --> INT
sin ........... (REAL C x) --> REAL<br>sind .......... (REAL C x) --> REAL
\sin d ......... (REAL C x) --> REAL
                                                                                (s)singleusermonitor<br>smallreal ..... --> REAL
son ........... (TASK C id) --> TASK
                                                                                (M)sort .......... (TEXT C dateiname)
eort •••••••••• (TEXT C dateiname, INT C sortieranfang) 
sort .......... (TEXT C dateiname, feldname)
                                                                              (+<sub>M</sub>)spoolmanager ..
```

```
sort ......... (COMPLEX C \times) --> COMPLEX
                                                                                               (+) 
sqrt •••••••••••••••• (COMPLEX C x) --> COMPLEX<br>sqrt •••••••••••••• (REAL C z) --> REAL<br>status •••••••••• (INT C pos, TEXT C statuspattern)
sart .......... (REAL C z) --> REAL
                                                                                               (M) 
status ........ (TASK C id) --> INT
status ........ (TASK C id) --> INT<br>status ........ (TEXT C name) --> TEXT
status ........ (TEXT C name, statustext)
stop ..........<br>storage ....... (INT V size, used)
                                                                                               (M)(M)storageinfo ...<br>stretch ....... (PICFILE V p, REAL C xc, yc)
                                                                                               (+)stretch ....... (PICFILE V p, REAL C xc, yc, zc)<br>sub ........... (MATRIX C a, INT C row, column)
                                                                                                (+)sub .......... (MATRIX C a, INT C row, colum) --> REAL
                                                                                               Ì٠Ś
subtert ....... (FILE C file, INT C from) --> TEXT<br>subtert ....... (FILE C file, INT C from, to) --> TEXT
subtert ....... (TEXT C source, INT C from) --> TEXT
subtert ....... (TEXT C source, INT C from, to) --> TEXT
                                                                                               (M) 
syscat ........ --> DATASPACE
syscat ........ --> DATASPACE<br>tan ............ (REAL C x) --> REAL
tand \ldots\ldots\ldots (REAL C x) --> REAL<br>task \ldots\ldots\ldots (TEXT C taskname) -
task .......... (TEXT C taskname) --> TASK
                                                                                               (M) 
                                                                                               (M) 
taskinfo •••••• 
taskpassword .. (TEXT C password)
                                                                                               (M) 
taskpassword .. (TEXT C password)<br>text .......... (INT C number) --> TEXT<br>text .......... (INT C number, length)
tert .......... (INT C number, length) --> TEXT
tert .......... (INT C number, length) --> T<br>tert .......... (LONGINT C longint, INT C let<br>tert .......... (REAL C real, INT C length,<br>tert ......... (TEXT C source, INT C length<br>tert ......... (TEXT C source, INT C length
                                                                                               (+) 
                                                                                               (+)(LONGINT C longint, INT C length) --> TEXT 
text .......... (REAL C real, INT C length, fracs) --> TEXT
text .......... (REAL C real) --> TEXT
tert .......... (TEXT C source, INT C length) --> TEXT
tert .......... (TEXT C source, INT C length, from) --> TEXT
time .......... (REAL C value) --> TEXT
time .......... (TEXT C time) --> REAL
timeofday ..... (REAL C value) --> TEXT
timeofday ..... --> TEXT
toarchive 
toarchive 
(TEXT C filename) 
toeof ••••••••• tofirstrecord • translate ••••• 
(FILE V file) 
tofirstrecord. (FILE V file)
                                                                                               (+) 
translate ..... (PICFILE V p, REAL C dx, dy, dz)
translate ..... (PICFILE V p; REAL C dx, dy)
translate ..... (PICFILE V p<br>transp ........ (MATRIX V m)
                                                                                               (+) 
                                                                                                (+) 
                                                                                                (+) 
twodimensional (PICFILE V p)
type .......... (DATASPACE C ds) --> INT
type .......... (DATASPACE C ds, INT C type)<br>vector ........ (INT C lng) --> INITVECTOR
                                                                                               (+) 
vector ........ (INT C lng, REAL C value) --> INITVECTOR
vector •••••••••<br>view •••••••••••<br>viewport ••••••
                                                                                                (+) 
                       (PICFILE V p;REAL C phi, teta) 
(PICFILE V p, 
                                                                                                (+) 
                                                                                               (+) REAL C hormin, hormax, vertmin, vertmax)
```
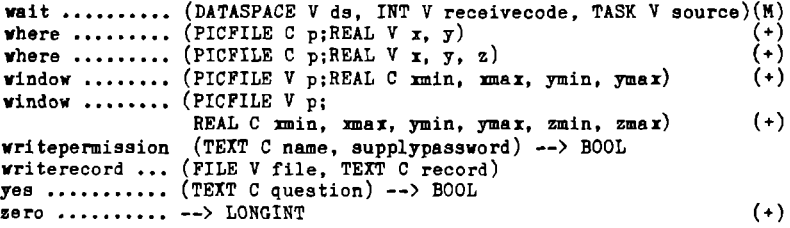